## Multiplication  $(G)$

## $\label{eq:cal} \text{Calculate}\textit{z}\text{ change}\text{ } \textit{product}.$

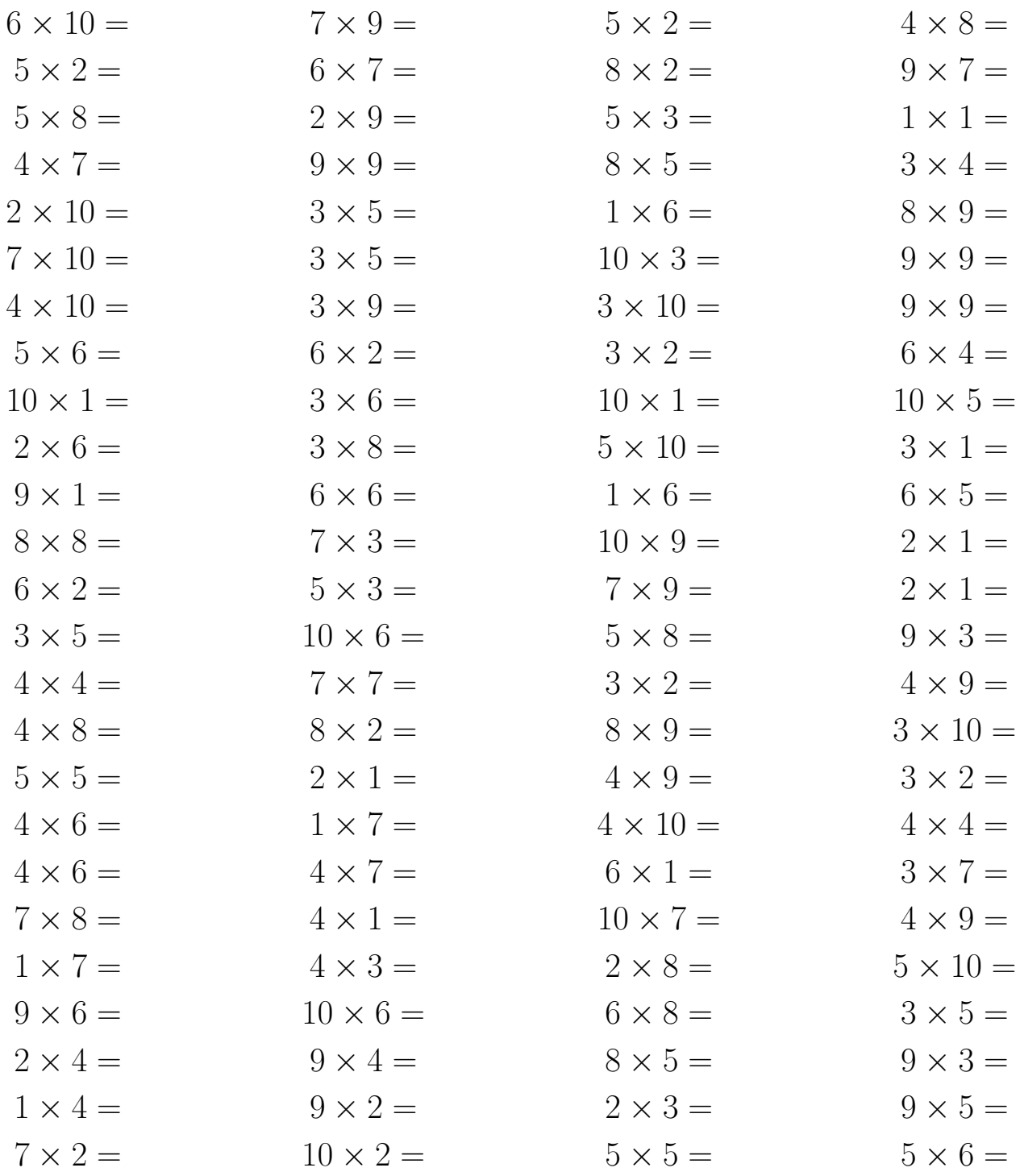

## $\label{eq:cal} \text{Calculate}\text{z}\text{ change}\text{ } \text{product}.$

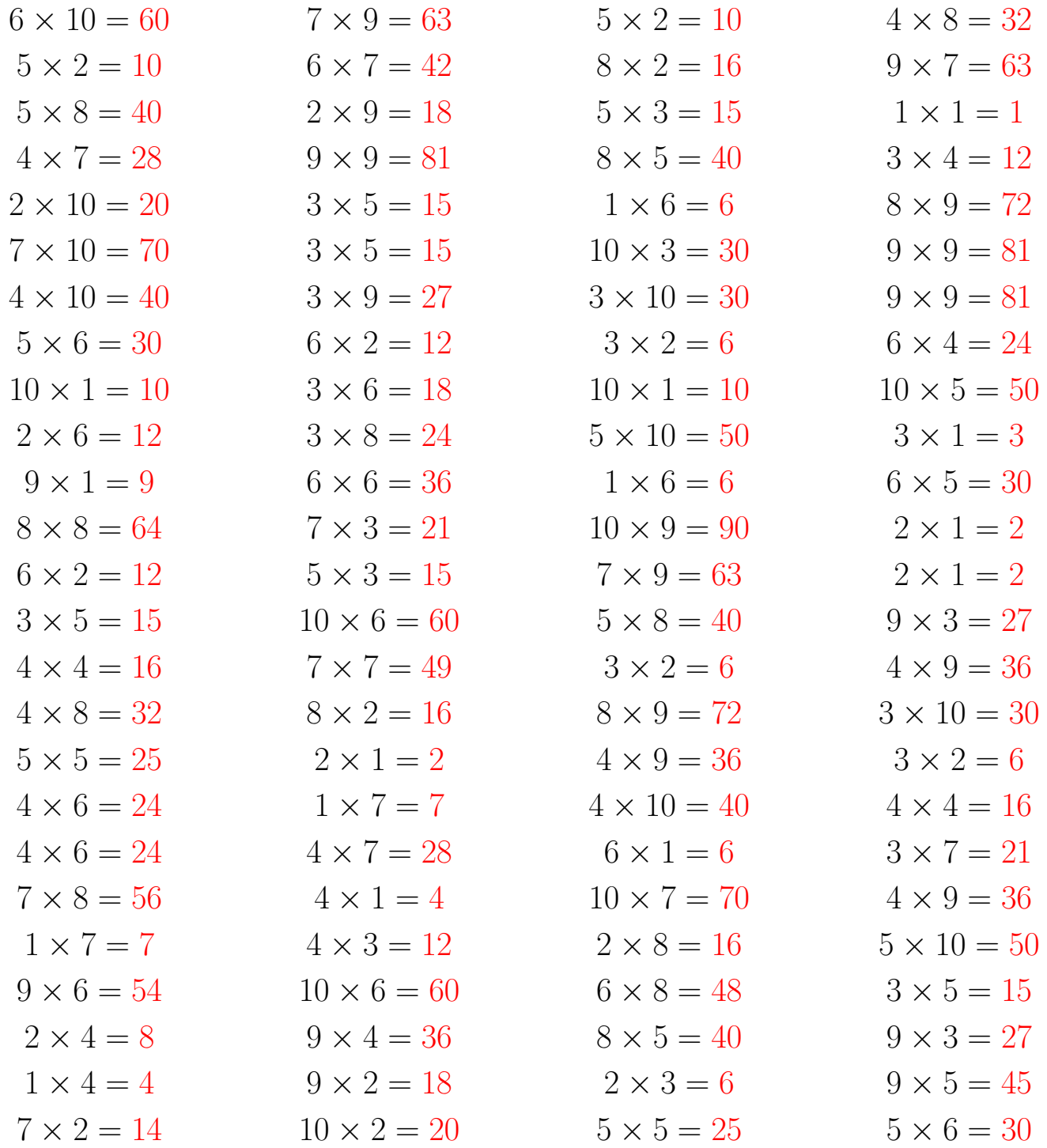